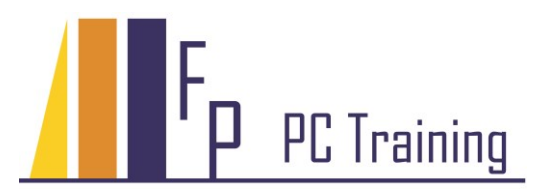

Frans Parren Am Blasiwald 11 D-79183 Waldkirch Tel : 07681 - 49 39 99 6 Fax : 07681 - 49 79 305 Email : Parren@PC-Schulung.net http://www.PC-Schulung.net

# **Schulungsthemen Microsoft Excel**

Die aufgelisteten Schulungsinhalte stellen das Standardrepertoire dar. Die tatsächlichen Inhalte werden basierend auf Ihrem persönlichen Bedarf, Ihren Anforderungen und Vorkenntnissen definiert.

## **Excel Einführung**

- Grundlagen der Tabellenkalkulation mit Excel
- Excel Tabellen erstellen und formatieren
- Effektive Maustechniken
- Berechnungen mit Formeln und Funktionen
- Syntax von Formeln und Funktionen
- Zahlenformate und Datumsformate
- Absolute und relative Zelladressierung
- Logische Funktionen (Wenn)
- Ausdruckgestaltung
- Einführung in Diagramme (Geschäftsgrafiken)
- Funktionen zur Arbeitserleichterung
- Sortier- und Filterfunktionen in Listen
- Automatische Teilergebnisse erstellen
- Tabelle in Tabelle Funktionen

### **Excel Aufbau**

- Vertiefung Formeln und Funktionen
- Arbeiten mit Bereichsnamen
- Logische Funktionen und Verweisfunktionen
- Verschachtelung von komplexen Funktionen
- Fehlersuche und Fehler abfangen
- Benutzerdefinierte Zahlenformate erstellen
- Visualisieren mit der bedingten Formatierung
- Eingabekontrolle und Datenüberprüfungen
- Datenanalyse mit Pivot Tabellen und Pivot Diagrammen
- Arbeiten mit Listen und Datenbanken in Excel
- Vertiefung Diagramme (Geschäftsgrafiken)
- Trends anzeigen mit Sparklines
- Arbeitsmappen schützen
- u.v.m.

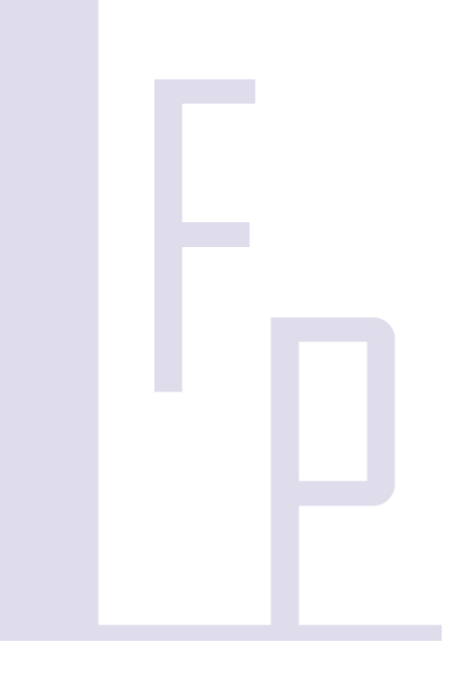

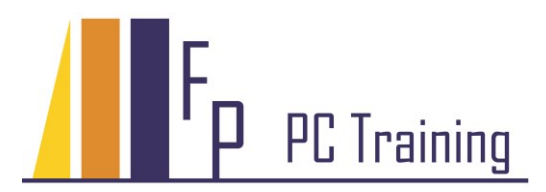

## **Excel Workshop Themen**

#### Themen nach Absprache und Bedarf

#### *Datenbanken - Analyse großer Datenmengen mit der Pivot Analyse*

Mit den Datenbankfunktionen und den mächtigen Pivot-Tabellen in Excel können Sie grosse Datenmengen optimal analysieren und dabei immer den Überblick behalten. Durch Automatisierung gewinnen Sie so Zeit, um sich mit den eigentlichen Ergebnissen auseinander zu setzen.

- Große Datenlisten verwalten
- Daten sortieren, filtern, Zwischensummen erstellen
- Bereichsnamen
- Automatische Teilergebnisse
- Daten analysieren mit dynamischen Pivot-Tabellen und Pivot-Diagrammen
- Dynamische Steuerung mit Datenschnitten
- Berichtswesen ansprechende Cockpits erstellen

#### *Geschäftsgrafiken*

Die flexible Diagrammfunktion erlaubt Ihnen, Ihre Zahlen und Daten schnell, einfach und eindrucksvoll zu präsentieren. Gelungene Diagramme erlauben es Ihnen, schnell Tendenzen und Abweichungen zu erkennen.

- Geschäftsgrafiken und anspruchsvollere Diagramme
- Verschiedene Diagrammtypen
- Die Lesbarkeit verbessern
- Verbunddiagramme
- Mehrere Diagrammachsen verwenden
- Besondere Problemstellungen
- Trends anzeigen mit Sparklines
- Dynamische Steuerung von Diagrammen
- Ansprechende Berichte mit dynamischen Diagrammen

#### *Excel für Controller*

- Kostenrechnung
- Konsolidierung , Gliederung
- ABC, XYZ Analyse
- Spezielle Anwendungsbeispiele für Cost-Controller u.v.m.

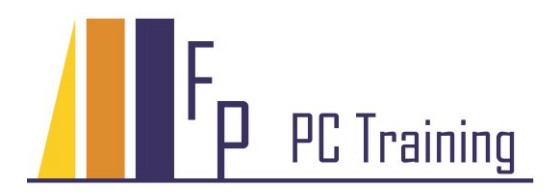

## **Einführung in Makro- und VBA Programmierung mit Excel**

- Automatisierung mit Makros
- Einführung in die VBA Programmierung mit Excel
- Makros aufzeichnen und bearbeiten
- Fehlersuche und -Fehlerbehandlung
- Der VBA-Editor
- Grundlagen der objektorientierten VBA Programmierung
- Module und Prozeduren
- Datentypen, Variablen, Konstanten , Operatoren, Arrays
- Schleifen, Kontrollstrukturen in VBA
- VBA Funktionen und Parameterübergabe
- Objekthierarchien
- Die Objektbibliothek von Excel
- Eigenschaften und Methoden von Objekten
- Dateiübergreifendes Arbeiten
- Auflistungen
- **•** Benutzerdefinierte Dialoge
- Makros in die Oberfläche einbinden
- © Copyright Frans Parren, PC TRAINING